## Nouveautés dans Constellio version 8.1

## **Améliorations**

## **Dossiers**

- Lors de la suppression d'un dossier, dans la fenêtre de confirmation de suppression :
	- o Le titre du dossier est maintenant indiqué.

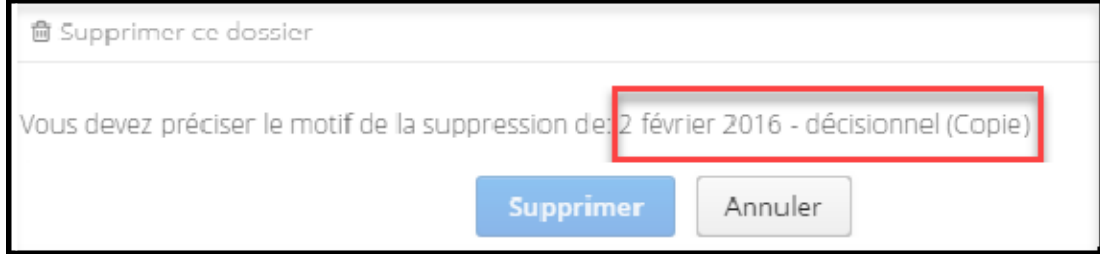

o Vous n'êtes plus obligé d'écrire une raison avant de pouvoir cliquer sur Supprimer!

## **Rapports**

Partout dans Constellio où il y a le bouton **de Générer un rapport** , les deux sortes de rapports sont maintenant disponibles (Excel et PDF).

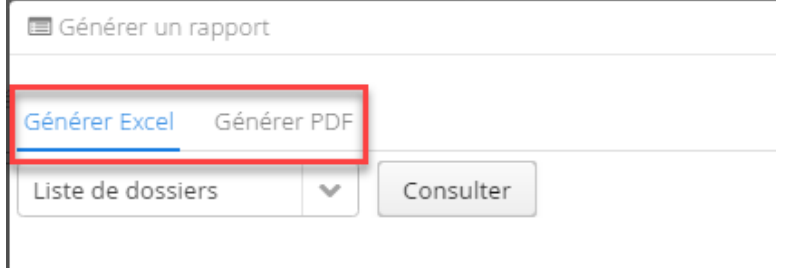